## 申請書の作成手順

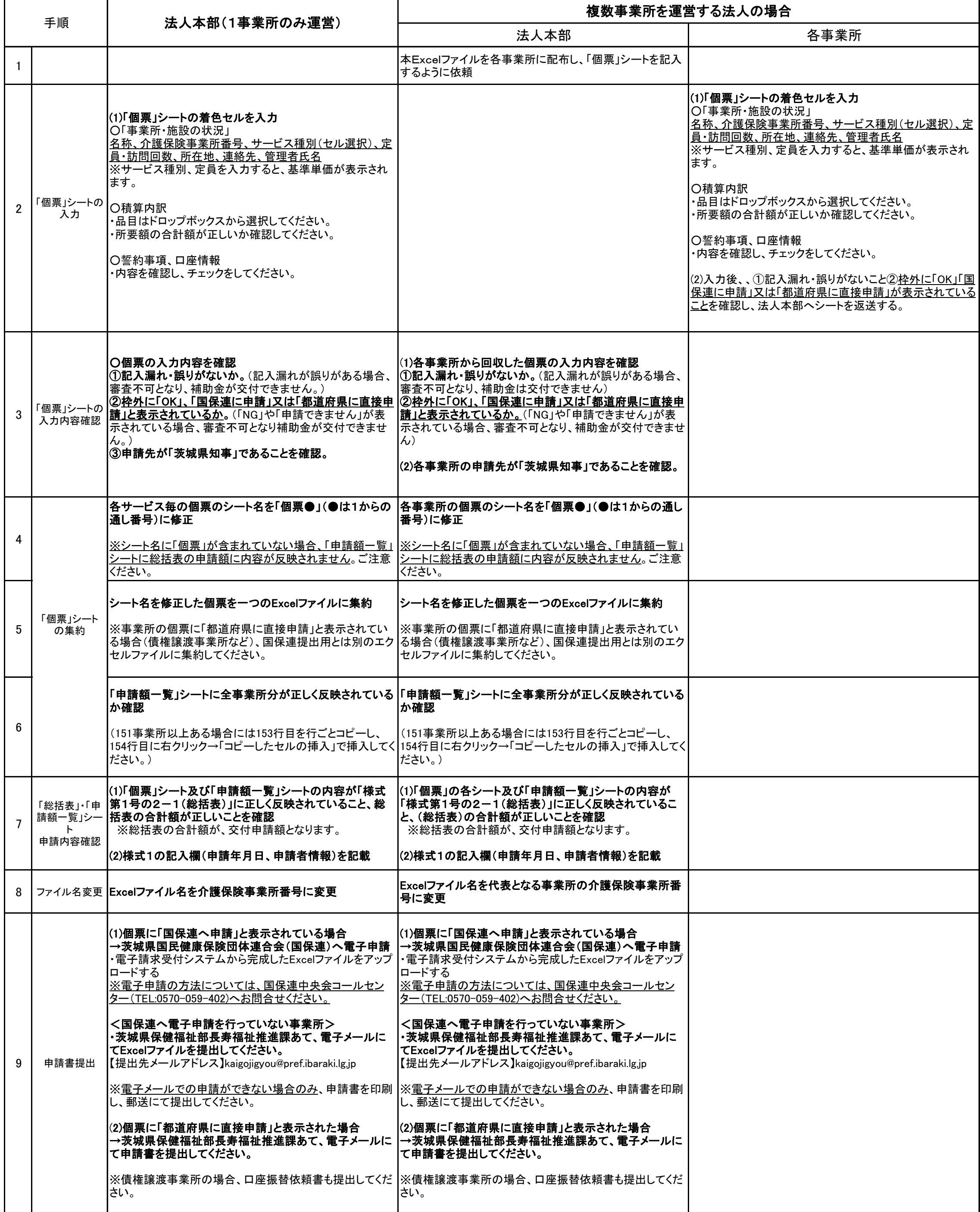